Analytics adiitalia.org  $\mathbf{J}$ Tutti i dati del sito web

## **Località**

Vai al [rapporto](https://analytics.google.com/analytics/web/?utm_source=pdfReportLink#/report/visitors-geo/a21336210w190309018p186522911/_u.date00=20210101&_u.date01=20210321&_r.drilldown=analytics.country:IT&geo-table.plotKeys=%5B%5D)  $\mathbb E$ 

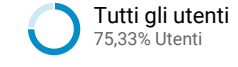

## **Overlay mappa**

Riepilogo

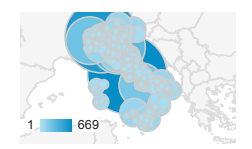

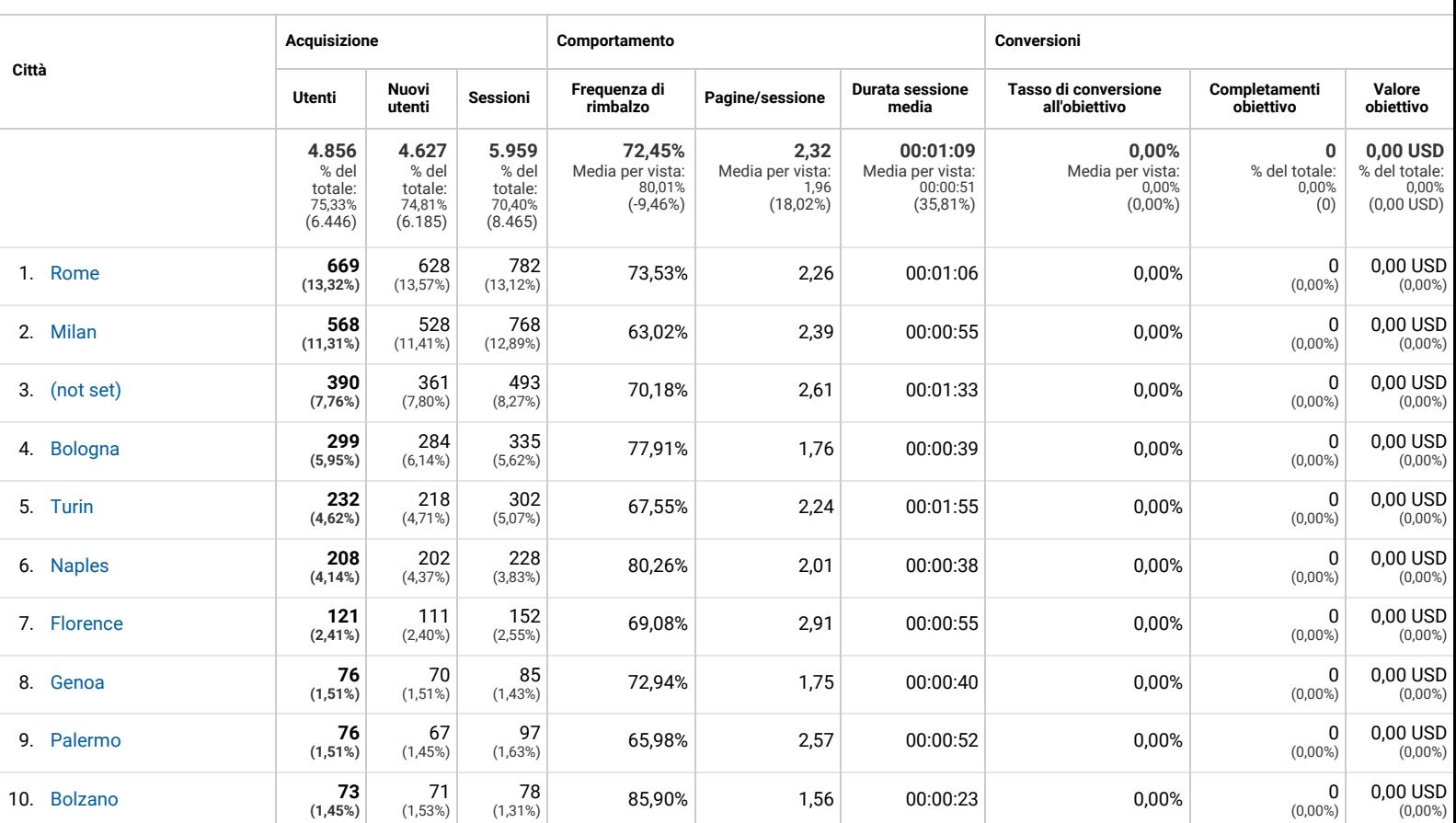

Righe 1 - 10 di 277

© 2021 Google